#### **Paint The Moon Photoshop Actions Free Download**

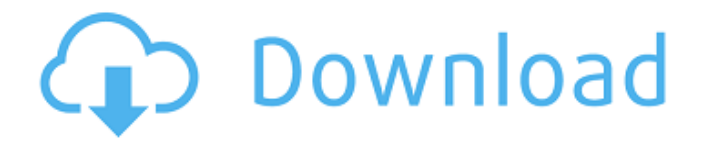

#### **Paint The Moon Photoshop Actions Free Download Crack [Mac/Win] 2022 [New]**

When choosing a camera, think about the type of images you want to take (are they portraits? landscapes? animals? people?) as well as the type of output you'd like the file to be (are you printing in color or black and white? do you want an unusual or artistic look?). The camera information, as well as the image-editing software, will help make the final decisions for the outcome of your image. Figure 5-1 shows an image on the computer with the Photoshop layers visible. In this image, the camera settings have been changed from the factory settings to give a different effect. On the computer, the layers of the image are visible, allowing for some image editing to happen. \*\*Figure 5-1:\*\* Photoshop layers are accessible and modify the image. Image editing is as simple as it is limitless — and Photoshop has become the defacto standard. Photoshop users can alter, improve, crop, and enhance images using the many tools, filters, and shapes and colors in the program. Whether you use Photoshop to alter a family portrait, create an illustration, or print a map, you can find a selection of tutorials on the web that teach you the basics. Even though Photoshop is very often utilized by artists and photographers, you don't need any specific experience or training to work with this powerful, high-end program. Although it seems that Photoshop is all you need to do any kind of work, you can also manipulate images using other applications, such as Adobe Fireworks, Paint Shop Pro, or Dreamweaver. However, not all applications offer all of the bells and whistles that Photoshop does, so start your design process by finding out which applications and programs you can use as a way to save time. Photoshop is still the preferred image-editing program for most photographers. While you can also use GIMP (www.gimp.org), the Photoshop market is much larger and much more robust. If you want to make money using your images or create professional quality images, using Photoshop gives you more options than any other image-editing program. Understanding layers One of the most basic things you need to understand about an image is that it's made up of layers. A layer is a group of pixels that form the image. Photoshop groups pixels into layers so that you can manipulate them separately in the program, allowing you to manipulate one layer without affecting another. So, for example, in Figure 5-1 you can

### **Paint The Moon Photoshop Actions Free Download Crack Full Version [Mac/Win]**

Learn how to use Photoshop Elements for creating rich digital prints, retouching, adding special effects and making dazzling graphics. We'll focus on the practical applications using real-life shots as examples. You'll master essential photography skills, with no prior knowledge required. Let's get started! Practical Photoshop Elements used as a design tool Images: So-and-so Add: Metallic paint, shading, etc Highlight: Shadow detail, highlights and colors 1. Images: So-and-so Let's start with some images, which are easy to work with. This is a portrait photo of a boy and girl holding each other's hands. We'll add the following to it: Focus and exposure: Focus and expose the portrait properly. Add filters. 2. Add: Metallic paint, shading, etc In this tutorial, we'll make a photo of a vintage American car look like a 1970s car painting. The first step is to remove the background, which

has a very strong color. And it is too strong to paint over it in one pass. Select the Background layer, and choose Image > Adjustments > Gradient Cleanup. Alternatively, you can switch to the Hue/Saturation tool (the icon looks like a swirl), select Gradient Map, and then remove the gradient. Click OK. Now, to add a metal layer, we will: Select the Gradient Map Tool and

choose a metallic effect. Change the color to a darker green. Click OK. You may want to darken the whole layer to make the effect more subtle. So, you can press the Lasso Tool (the icon looks like a hand) to select the whole layer, then press Ctrl/Cmd + I to invert the colors, and click OK. In the next step, we'll add some shading, to give the paint some extra look: Click the Curves

tool, and choose Shade. Use the white point as a reference point. The white point is the point where the light source looks neutral, as opposed to black, which is usually used for shadows. Use the black point as a reference point, which means using black for shadows and white for highlights. While you are dragging, hold down Ctrl/Cmd while dragging to keep the colors 05a79cecff

## **Paint The Moon Photoshop Actions Free Download Product Key Full Free [Latest 2022]**

Q: React Native StyleSheet Props Returns: undefined I am using the Flux style sheet component and I am trying to set its block to a value from the props. This is what I have in my Flux: import React, { StyleSheet } from'react'; import { Block } from '@flux/style-sheet'; export default props => { return } The problem I am having is the props is undefined. I have checked props.block and it is undefined. Here is the code I am using in the render method (if it matters) return ( this.props.navigation.navigate('ChatScreen')} style={styles.headerStyle} > iWebcard this.props.navigation.navigate('ChatScreen')} style={styles.headerStyle} >

### **What's New in the?**

Joanna Lefkowicz Joanna Lefkowicz (née Tanecki; born 19 June 1958) is a British actress, known for her role as Lizzie Jackson in Waterloo Road and Donis Forrester in Emmerdale. Biography Lefkowicz was born in Warsaw, Poland, to a Polish mother and a British father. She was adopted by British parents when she was 2 years old. She moved to England when she was seven years old. Lefkowicz worked in a local factory and began dancing and modelling at 16. She has starred in several British television series, including Doctor Who (as "The Silence" in the story Arc of Infinity), Brookside (as "Joanna Hunter" in "East for a West"), Grange Hill (in the episode "Sister Act") and The Bill (as "Toby Towers" in the episode "Silent Night"). She was born Joanna Tanecki, a Polish name which is the English spelling of Józef and Joanna. She is a great-granddaughter of Maria Janoszewska, actress and daughter of Bernadetta and Jan Paweł Tanecki, notable screenwriter and director. Her mother was a stage actress. Her father was an art director, script supervisor, producer and lighting designer. She was raised in Brighton, and went to Stoneygate School, a Catholic convent grammar school in Maidstone, Kent. She was once a People's Republic of China correspondent for the Daily Telegraph. She married London Metropolitan Police constable Paul Lefkowicz, a great-nephew of Samuel Epstein, and together they have three children. Theatre Lefkowicz has appeared on stage in several productions, including The Diary of Anne Frank, The Comedy of Errors, Agnes of God, Sunset Boulevard, Off-Broadway in stage adaptation of 10 Things I Hate About You, The Lunatics, Alice in Wonderland, and A Christmas Carol. She has also appeared in the role of "Lady Courage" at the Chichester Festival Theatre, Bampton Lectures (Nigel Williams), and also at the Chichester Festival Theatre in the play Peter Pan with Joseph Fiennes. She played Anna O under her maiden name of Joanna Tanecki in the UK tour of Pinter's The Caretaker in 2007. In her own words she describes her acting style as "belting out the

# **System Requirements For Paint The Moon Photoshop Actions Free Download:**

Supported OS: Windows Vista and above Processor: 2 GHz dual core or equivalent Memory: 4 GB Graphics: DirectX 9.0 compatible graphics card DirectX: 9.0 Network: Broadband Internet connection Storage: 6 GB available space Sound Card: DirectX 9.0 compatible sound card Hard Disk: 4 GB available space Other: USB port and USB mouse This product is not affiliated with the Splatoon series nor it is endorsed or sponsored by Nintendo in any way. The subject of

[http://www.renexus.org/network/upload/files/2022/07/qnJ4MYm1Bpp2LPKwenbf\\_01\\_5110cbf163014a9f3ad1bd950e778a89\\_](http://www.renexus.org/network/upload/files/2022/07/qnJ4MYm1Bpp2LPKwenbf_01_5110cbf163014a9f3ad1bd950e778a89_file.pdf) [file.pdf](http://www.renexus.org/network/upload/files/2022/07/qnJ4MYm1Bpp2LPKwenbf_01_5110cbf163014a9f3ad1bd950e778a89_file.pdf)

<https://www.impactunlimited.co.za/advert/photoshop-express-for-pc-download-2/>

<https://smartbizad.com/advert/free-download-adobe-photoshop-7-0-setup-exe-full-version/>

<https://colonialrpc.com/advert/15-photoshop-free-logo-vectors-psd-eps-free/>

https://www.sertani.com/upload/files/2022/07/W4eXqaC87O6UcH5u7x1q\_01\_88a3ac1b7e108ab192f6f9f03790f48d\_file.pdf

<https://miraclestripbass.com/wp/advert/download-photoshop-5-5-version/>

<https://clubtransitcustom.es/advert/downloadable-adobe-photoshop-imluking/>

[https://sbrelo.com/upload/files/2022/07/ZnSEuOETWxS9rl2t5Yvu\\_01\\_f60192c6cb48d16fa493a21a888f0628\\_file.pdf](https://sbrelo.com/upload/files/2022/07/ZnSEuOETWxS9rl2t5Yvu_01_f60192c6cb48d16fa493a21a888f0628_file.pdf)

<https://www.spasvseyarusi.ru/advert/free-download-photoshop-cc-for-windows/>

<http://osvita-olgynkaotg.org.ua/advert/design-free-fonts/>

<https://bustedrudder.com/advert/adobe-photoshop-express-mac/>

<https://awamagazine.info/advert/20-best-free-photoshop-brushes/>

<https://www.dancesocksbcn.com/advert/photoshop-touch/>

https://solvefortomorrow.com/upload/files/2022/07/XyFerZOxjfKA2RWJMDWy\_01\_8eb7be04f3f6685d7a1f84bd77f55f05\_f [ile.pdf](https://solvefortomorrow.com/upload/files/2022/07/XyFerZQxjfKA2RWJMDWy_01_8eb7be04f3f6685d7a1f84bd77f55f05_file.pdf)

[https://thefuturegoal.com/upload/files/2022/07/VxAqxGZlFzSSgOKtaZJ7\\_01\\_5110cbf163014a9f3ad1bd950e778a89\\_file.pdf](https://thefuturegoal.com/upload/files/2022/07/VxAqxGZlFzSSgOKtaZJ7_01_5110cbf163014a9f3ad1bd950e778a89_file.pdf) <https://www.sb20ireland.com/advert/smudge-free-brushes-download/>

<https://ayoikut.com/advert/install-brush-stock-options-to-photoshop-cc-creative-blender/>

<https://www.ncsheep.com/advert/imagenomic-portraiture-2-2-1-4-plugin-for-photoshop/>

[https://encontros2.com/upload/files/2022/07/OfhsXMlp8jukVN87Vsgw\\_01\\_5110cbf163014a9f3ad1bd950e778a89\\_file.pdf](https://encontros2.com/upload/files/2022/07/OfhsXMlp8jukVN87Vsgw_01_5110cbf163014a9f3ad1bd950e778a89_file.pdf) [http://www.sparepartsdiesel.com/upload/files/2022/07/HrH6W2h6H1JX7keXukqJ\\_01\\_5110cbf163014a9f3ad1bd950e778a89\\_](http://www.sparepartsdiesel.com/upload/files/2022/07/HrH6W2h6H1JX7keXukqJ_01_5110cbf163014a9f3ad1bd950e778a89_file.pdf) [file.pdf](http://www.sparepartsdiesel.com/upload/files/2022/07/HrH6W2h6H1JX7keXukqJ_01_5110cbf163014a9f3ad1bd950e778a89_file.pdf)